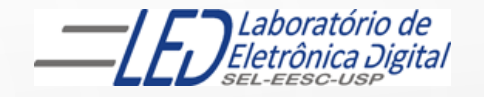

## ESCOLA DE ENGENHARIA DE SÃO CARLOS

### Departamento de Engenharia Elétrica e de Computação

## LABORATÓRIO DE SISTEMAS DIGITAIS

**EESC · USP** 

Profa.. LUIZA MARIA ROMEIRO CODÁ

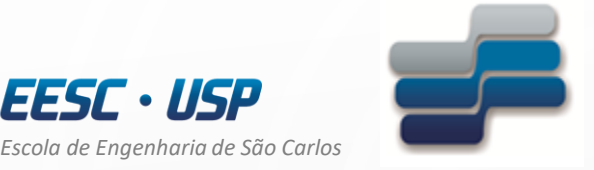

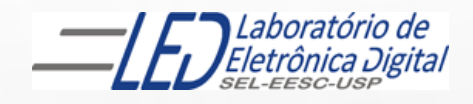

*Departamento de Engenharia Elétrica e de Computação* 

# LABORATÓRIO DE SISTEMAS DIGITAIS

Utilização de Dispositivos Lógicos Programáveis(FPGA) Circuito Up/Down para acionamento de Matriz de LEDs

Profa. Luiza Maria Romeiro Codá

### OBJETIVO:

3

- Utilização de Dispositivo Lógico Programável (FPGA) na síntese de Circuito Digital;
- Aplicação de contadores e decodificadores.

Atenção: Ler os seguites arquivos no link da disciplina no Stoa Moodle:

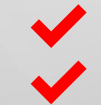

✔ Dispositivos Lógicos Programáveis

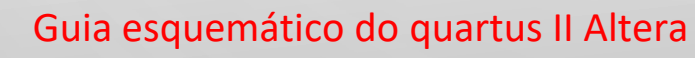

Roteiro da Prática nº7- matriz de LEDS UD

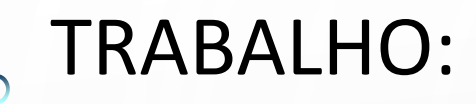

Utilizando o software QUARTUSII v.12.OSP2, escolha o dispositivo HCPLD Cyclone IV-E EP4CE30F23C7 e faça um projeto para acionamento da matriz de LEDs de 8 linhas x 5 colunas, que realize o seguinte procedimento: acenda todos os 5 LEDs da mesma linha simultaneamente, e sequencialmente a cada 5Hz, de maneira a fazer a varredura nas 8 linhas de cima para baixo e, de baixo para cima em uma frequência de 5Hz.

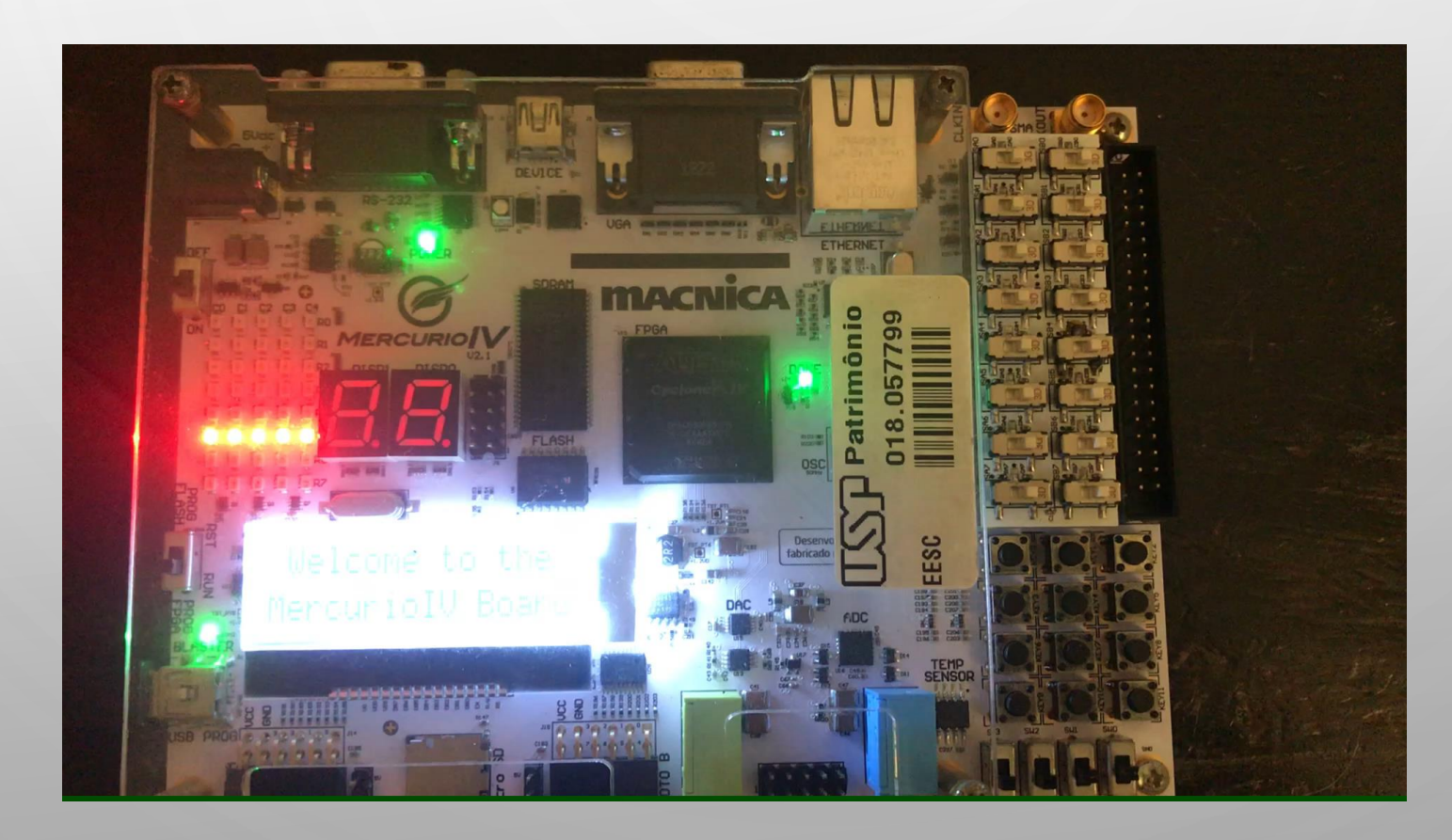

### Funcionamento da matriz de LEDs 5x8:

#### **Funcionamento do projeto:**

 $\bigcirc$ 

#### Contagem crescente  $COI[4..0] = 0$  $col[4..0] = 0'$  $col[4..0] = 0'$ <br>LIN $[2] = 0'$  $\text{col}[4..0] = 0'$  $col[4..0] = 0'$  $col[4..0] = 0'$ <br>LIN $[3] = 0'$  $\text{col}[4..0] = 0'$  $\text{col}[4..0] = 0'$ LIN  $\left[7\right] = 0$ LIN  $\lceil 6 \rceil = 0$ LIN $[0] = '0'$ LIN  $[1] = 0'$ LIN  $\begin{bmatrix} 4 \\ 4 \end{bmatrix} = 0$ LIN [5] = '0'  $14.01$   $1 2 3 4$  $\frac{1}{\sqrt{6}}$  $H_{0}^{CO}$   $\bigcirc$   $\bigcirc$   $\bigcirc$   $\bigcirc$   $\bigcirc$   $\bigcirc$   $\bigcirc$  $\begin{array}{c} 100 \\ 140 \end{array}$  1 2 3 4  $\begin{array}{ccc} \text{COL} \\ \text{A} & 0 \\ \text{B} & 1 \\ \text{C} & 2 \\ \text{A} & 3 \\ \text{B} & 4 \end{array}$  $\begin{picture}(180,170)(-0,0) \put(0,0){\line(1,0){150}} \put(0,0){\line(1,0){150}} \put(0,0){\line(1,0){150}} \put(0,0){\line(1,0){150}} \put(0,0){\line(1,0){150}} \put(0,0){\line(1,0){150}} \put(0,0){\line(1,0){150}} \put(0,0){\line(1,0){150}} \put(0,0){\line(1,0){150}} \put(0,0){\line(1,0){150}} \put(0,0){\line(1,0){150}} \put(0$  $\begin{array}{cccc}\n & & & \text{COL} & & & \\
 & & & 0 & 1 & 2 & 3 & 4 \\
 & & & 0 & 0 & 0 & 0 & 0 \\
 & & & & & & & \\
\end{array}$  $\begin{array}{c}\n\text{LINHA}_0 \bigcirc \begin{array}{c}\n1 & 2 \\
0 & 0\n\end{array}\n\bigcirc \begin{array}{c}\n2 & 3 \\
0 & 0\n\end{array}\n\bigcirc \begin{array}{c}\n4 \\
0 & 0\n\end{array}\n\end{array}$  $\begin{array}{c}\n\text{LINHA}_0 \bigcirc \bigcirc \bigcirc \bigcirc \bigcirc \bigcirc \bigcirc \bigcirc \end{array}$ LINHA  $^{\circ}$ 0000 $^{\circ}$ ...... ..... ...... **TO O O O O** Contagem decrescente  $col[4..0] = '0'$ <br>LIN $[3] = '0'$  $col[4..0] = 0'$ <br>LIN $[2] = 0'$  $col[4..0] = 0'$ <br>LIN $[6] = 0'$  $col[4..0] = 0'$ <br>LIN  $[5] = 0'$  $\text{col}[4..0] = 0'$  $col[4..0] = 0'$ <br>LIN  $[7] = 0'$  $col[4..0] = 0'$ <br>LIN $[1] = 0'$  $col[4..0] = 0'$ <br>LIN $[0] = 0'$ LIN  $[4] = 0'$  $\begin{array}{c}\n\text{COI}_0 \\
\text{LINHA}_0 \bigcirc \bigcirc \bigcirc \bigcirc \bigcirc \bigcirc \bigcirc \\\n\end{array}$  $\begin{array}{c}\n\text{COL}_{\text{D}} \\
\text{LINHA}_{0}\bigcirc \bigcirc \bigcirc \bigcirc \bigcirc \bigcirc \bigcirc \\\end{array}$  $\begin{array}{c} 100 \\ 140 \end{array}$  0 1 2 3 4  $\begin{array}{c}\n\text{CDL} \\
\text{LINHA}_0 \bigcirc \bigcirc \bigcirc \bigcirc \bigcirc \bigcirc \bigcirc \bigcirc \n\end{array}$  $\begin{array}{c}\n\text{COL}_{\text{S}} \\
\text{LINHA}_{0}\bigcirc\bigcirc\bigcirc\bigcirc\bigcirc\bigcirc\bigcirc$  $\begin{array}{c}\n\text{COL}_{\text{D}} \\
\text{LINHA}_{0}\bigcirc \begin{array}{c}\n1 & 2 & 3 & 4 \\
0 & 0 & 0 \\
0 & 0 & 0\n\end{array}\n\end{array}$  $\overline{\text{col}}_{\overline{0}}$ LINHA 0 0 0 0 0 0 0  $\begin{array}{c}\n\text{LINHA}_0 \bigcirc 1 & 2 & 3 & 4 \\
\bigcirc \bigcirc 0 & 0 & 0 & 0\n\end{array}$  $\bullet$   $\bullet$   $\bullet$   $\bullet$ ...... 50000G ...... ...... .....

## IMPLEMENTAÇÃO DO CIRCUITO :

**1º parte:** criar o componente **DIVISOR** que transforma a frequência de 50MHz (da placa do circuito onde se encontra o dispositivo FPGA) em 5Hz.

Cálculo do divisor de frequência a ser implementado:

 $5$ Hz =  $\frac{\text{Fclock}}{v}$  $\frac{\text{lock}}{X} = \frac{50\ 000\ 000}{X}$ X  $\times$  X = 10 000 000

X é o módulo do contador assíncrono que vai ser implementado e usado como divisor de frequência

Transformando o módulo 10 000 000 em binário (1001 1000 1001 0110 1000 0000)b Esse número é representado por **24 bits** 

Utilizar o componente da **lpm\_counter and allegation component of the set of the conduct** 

Criar esse contador com **24 bits** e selecionar o **módulo = 10 000 000**

A saída **mais** significativa desse contador apresenta a frequência de 5Hz

## IMPLEMENTAÇÃO DO CIRCUITO :

**2ºparte:** Criar um outro projeto em um pasta com nome **matriz\_led\_ud :**

Esse projeto deve, a partir de um frequência de 5Hz, criar sinais adequados para ligar nas linhas e colunas da matriz de 5x8, acendendo os leds de uma dada linha a cada período de clock, ora no sentido *Up* e ora no sentido *Down*, como mostrado no vídeo.

### **1º passo:**

Utilizando outro componente lpm\_counter criar um contador de 3 bits com contagem UP/DOWN e salvar esse projeto com outro nome ex: conta8

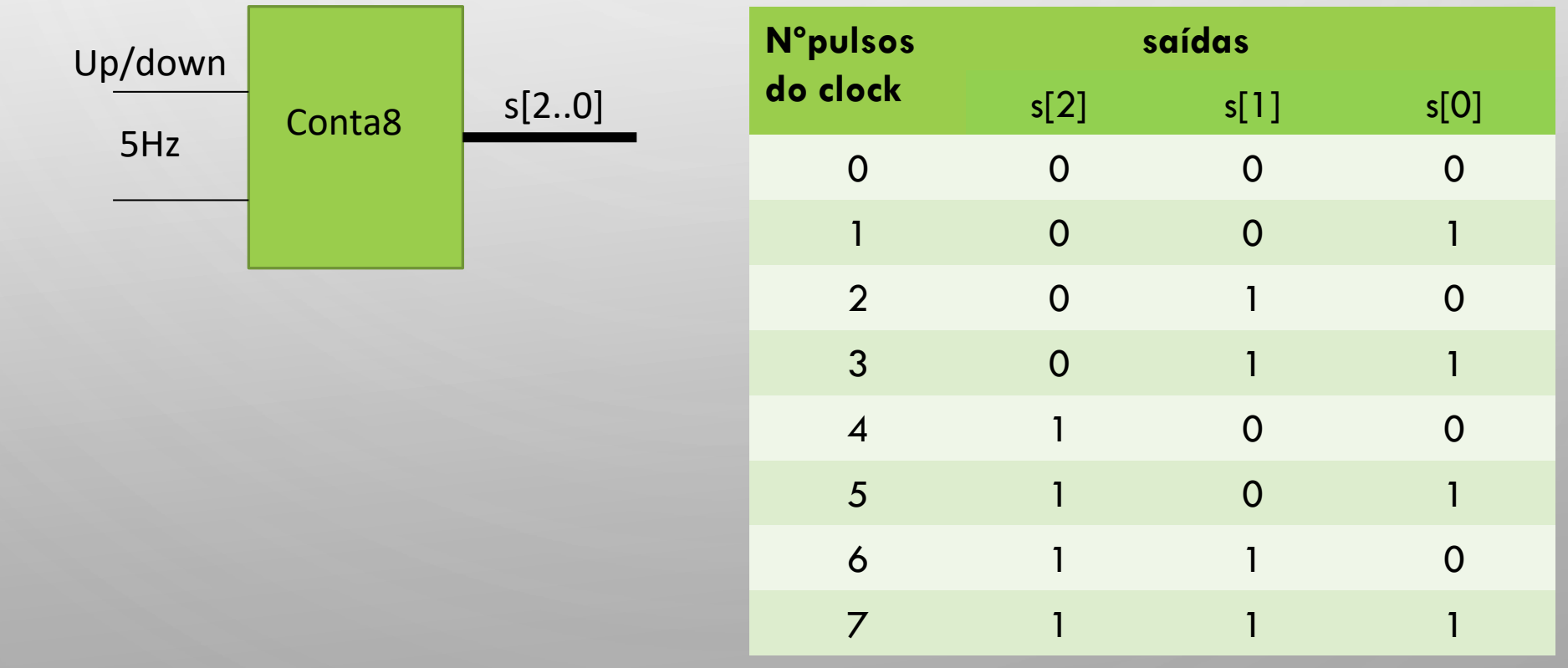

### CIRCUITO DECODIFICADOR 3 X 8 (74138):

**2º passo:** inserir um circuito decodificador, que a cada saída do conta8 selecione uma de 8 saídas.

Nas entradas do decodificador são ligadas as saídas do conta8 e as Saídas do decodificador geram os sinais que serão ligados às linhas da matriz

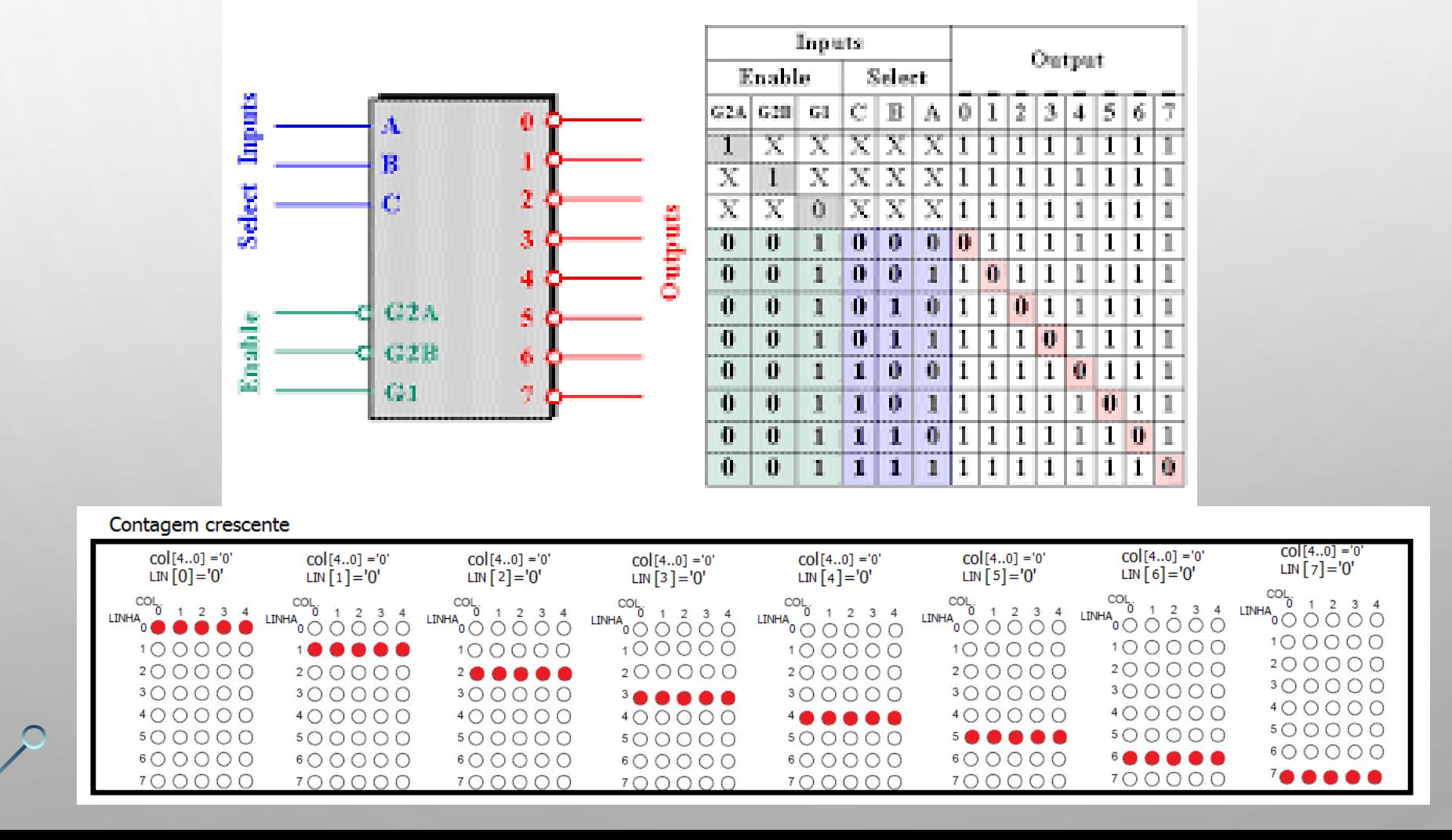